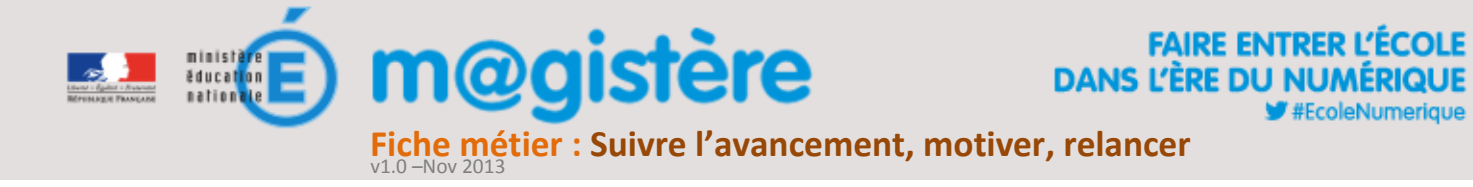

## **Objectifs de ce geste métier**

- Suivre simultanément et en temps réel les enseignants dans leurs activités.
- Relancer tous ou certains d'entre eux.
- Lutter contre l'abandon.
- Encourager, motiver les enseignants.

## **Que devez-vous faire ?**

Dans un parcours hybride, les enseignants doivent organiser leur formation en fonction du calendrier défini par les formateurs, cela nécessite une planification de leur part. En tant que formateur, vous leur apportez une aide méthodologique en leur rappelant les étapes clés du parcours, les activités à réaliser… Suivre l'avancement des enseignants et les relancer le cas échéant permet d'une part de limiter le sentiment de solitude et d'autre part de réduire l'abandon ou l'échec des enseignants. Encourager les enseignants et valoriser leur travail renforce leur motivation et limite les abandons.

Pour suivre l'avancée des participants, vous disposez de l'outil de suivi des formations permettant de visualiser l'avancement de tous les enseignants en temps réel, il ne permet pas de connaître leur réussite ou non aux activités. C'est à vous d'indiquer les activités et les ressources présentes dans l'outil de suivi.

## **Comment devez-vous procéder ?**

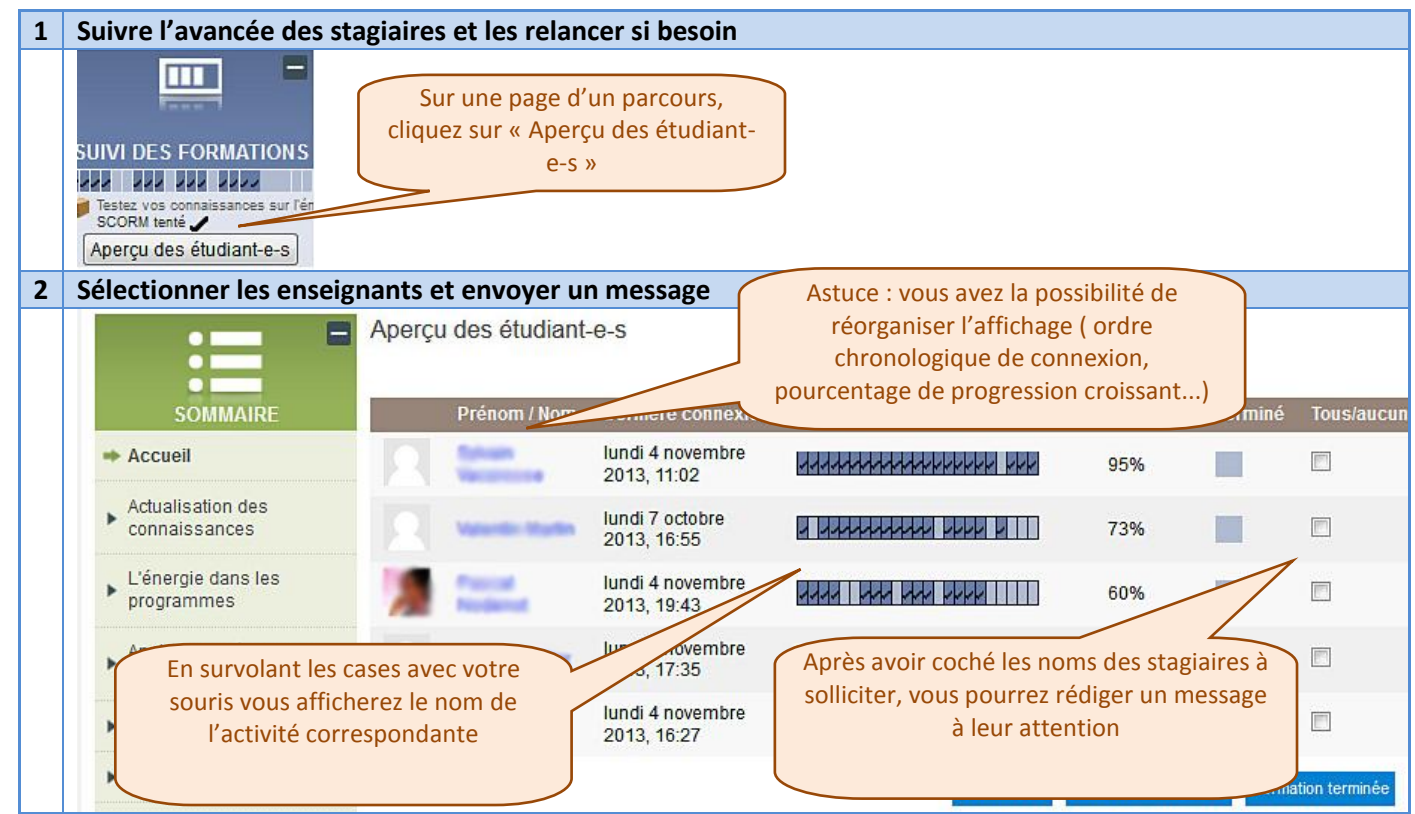

## **Les gestes métiers liés**

- Annoncer les événements.
- Conclure, prendre congé.